## SAP ABAP table /EACC/DMB\_DIMT {Texts of Dimensions Generated in an InfoCube}

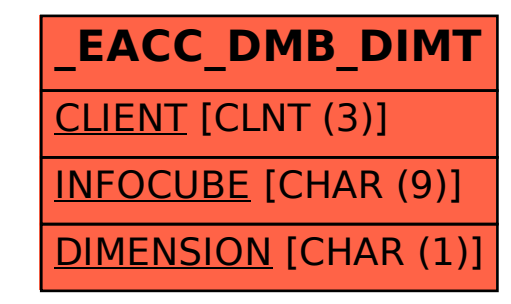